# **AutoNetShare Crack Free PC/Windows**

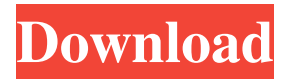

### **AutoNetShare Crack+ Activator [32|64bit]**

Automatic synchronization of network shares and their security with removable drives (can be implemented for network shares on fixed drives) Windows Explorer like interface Simple user interface with 3 mouse clicks Automatically connects to remote Windows and NFS servers Supports password-less shares Full network share enumeration and autoconnection Automatic discovery of shared folders and their properties Support for all major network protocols: CIFS, NFS, FTP, SMB, WebDAV Modular interface, so you can choose the network protocol that works best for you Automatically detects the share version, maximum security and compression Very easy configuration through a wizardlike user interface Restores unmounted network shares Smart check for updates (reduces downloading time) Detailed description of all available settings for every protocol supported Comprehensive tutorial for every setting Available languages: English, French, Spanish, Italian, Russian Advanced features: multiple password-less shares, support for Windows Firewall, NTFS permissions Automatic discovery of connected network shares, including remote shares Very easy user interface with 3 mouse clicks (has a wizard-like look) Supports password-less shares on Windows Server 2008, 2003, 2000, NT4, XP, 2000 Server Recursive sub-sharing of NTFS permissions Automatic creation of new shares Full network share enumeration, including all sharing permissions Comprehensive configuration wizard for every setting Simple wizard to create shares Automatic sharing of home folders, mapped drives, desktop icons, etc. Comprehensive tutorial to learn all configuration steps Configures every share directly from Explorer Support for Windows XP (Home, Professional, 2000, etc.), Vista, and Windows 7 No need to restart and delay the user Supports all standard protocols: CIFS, NFS, FTP, SMB, WebDAV Configures all used protocols Automatic server discovery Support for all standard network servers, including Windows Server 2008, 2003, 2000, NT4, XP, 2000 Server Smart check for updates Full network share enumeration and autoconnection Detailed description of every setting Included versions of AutoNetShare for Windows XP (Home, Professional, 2000, etc.), Vista, and Windows 7 Configuration wizard Configures every protocol directly from Windows Explorer (no need to restart and delay the user) Small and slim (7 MB on disk) Visual Studio Express Edition compatible Installation is very easy and fast

#### **AutoNetShare Free**

This is the driver for the "Magic Mouse" (MacOS X only). It has a set of macros to be used as a secondary mouse with any mouse. PLEASE READ THIS README BEFORE INSTALLING THIS DRIVER OR USING THIS DRIVER. This driver is not ready to be distributed via CD or USB stick. It is not designed for installation and use in automatic ways. You should always manually load and unload the driver and all of its modules before using it. Please see the README for details. There is no support for dual-booting or installing it as a dual-boot module. This driver is not developed for multi-boot environments. You should never load this driver in multiple operating systems. You can use it only in MacOS X. The driver does not detect any additional mouse device except its "Magic Mouse". It is not smart enough to detect any other mouse. You will need to setup a driver to use any USB mouse. You can use the configuration utility to do this. If you are using Windows, there is a driver from MyDrivers called MouseTools that will do it automatically. For details on MouseTools, see the readme. MacOS X only. Intended for use with a Magic Mouse. See the "About" documentation page for detailed description. This driver supports an alternative keyboard emulation mode. To activate it, you must setup the proper keyboard emulation in the Keyboard settings, as described in the "About" documentation. This driver requires 8Mb of memory at minimum and can be installed on a USB stick without affecting boot time. However, if you want to keep it on your USB stick, it will use about 8Mb. If you want to keep it on your hard drive, it will use 32Mb or more. MIGRATE DIRECTORY:

/System/Library/Keyboard/Resources/Private/Apple/Keyboard.qlgenerator/ Also remember to modify the "Copy from" path in the keyboard section in the Keyboard preferences. This is the path to the keyboard model file. Please modify it to be whatever path to your QL keyboard model file you want to use. MIGRATE FILE:

/System/Library/Keyboard/KeyboardInfo.plist You will find the same directory under /etc/plist. Don't mess with the configuration file inside. To use this driver, please follow the keyboard section in the Keyboard preferences and copy the file 1d6a3396d6

### **AutoNetShare Download**

Automates the process of mounting and setting security of network shares. Its main purpose is to automating the process of mounting and setting security that usually requires 1-3 minutes. Simplifies the process of syncing the user or group access of the local folder and network share. Its interface is intuitive and easy to learn Automatically synchronizes the user or group access of the local folder and network share. Has an internal command interpreter that supports mounting or setting security of local folder and network share by sending the correct command to the local shell or Explorer. Provides a command prompt that allows users to send correct command to the local shell or Explorer. AutoNetShare supports both DFS and NTFS. Supports both XP and Vista. Supports mounting and setting security of shared folders on fixed drives (such as USB hard drives). Supports mounting and setting security of shared folders on removable drives. Supports user, group or all users and group access of the network shares. Provides an easy to use interface, allowing users to easily understand how to use it. Supports both USB and FireWire as network share. AutoNetShare is free to download, use and distribute. Introduction AutoNetShare is a simple and powerful tool that allows users to automatically mount and set security of network shares. AutoNetShare is not a client of Windows Explorer or any other windows explorer shell. In fact, it is not intended to replace any tools that you already have in your system. It is not designed for creating and managing links to network share, it is not an application like MediaMax Network Share Mount or other network share mounter tools. Most people would think that AutoNetShare is only for network shares residing in removable drives. However, you will find this feature quite interesting and useful once you find out that it took only 3 mouse clicks to mount or dismount network shares manually from AutoNetShare. AutoNetShare can be installed with optional features. You can find below all of those features. AutoNetShare Features It has the following features: Automates the process of mounting and setting security of network shares. Simplifies the process of syncing the user or group access of the local folder and network share. Its interface is intuitive and easy to learn. Automatically synchronizes the user or group access of the local folder and network share. Has an internal command interpreter that supports mounting or setting

### **What's New in the AutoNetShare?**

The Windows XP autodismounting feature enables all users to safely remount their workstations' network drives and mount shares in less than 3 seconds, even when a removable drive is inserted or removed from the system. The Windows XP autodismounting feature enables all users to safely remount their workstations' network drives and mount shares in less than 3 seconds, even when a removable drive is inserted or removed from the system. System Requirements: Microsoft Windows XP Home, Professional, or Premium The AutoNetShare software works with the Microsoft Windows XP operating system. The AutoNetShare software package needs to be installed onto an individual workstation. The AutoNetShare software may not be installed onto network shares located on server machines. However, the AutoNetShare software works on all Windows 2000/NT based workstations. Requirements: AutoNetShare supports NT Server or 2000 workstations AutoNetShare can't be installed on network shares that are located on a server machine. However, it supports NT Server and 2000 based workstations. Integration with: The AutoNetShare software is not integrated with any other software that does not support the.NET Framework. Limitations: AutoNetShare is not integrated with any other software that does not support the.NET Framework. Security features: AutoNetShare provides the following security features: Define user(s) who have read access to all local network drives by right clicking their network shares and selecting "Set security to: - Read". Define user(s) who have access to all of their network shares by right clicking their network shares and selecting "Set security to: - Read". Installing the AutoNetShare software: The AutoNetShare software can be installed and uninstalled from the Add or Remove programs interface. You can also uninstall the AutoNetShare software with the Add or Remove programs interface. You can install the AutoNetShare software either from within Windows or through the Internet. Installing the AutoNetShare software: The AutoNetShare software can be installed and uninstalled from the Add or Remove programs interface. You can also uninstall the AutoNetShare software with the Add or Remove programs interface. You can install the AutoNetShare software either from within Windows or through the Internet. Uninstalling the AutoNetShare software: To uninstall the AutoNetShare software either from within Windows or through the Internet: 1. Uninstall the AutoNetShare software by selecting "Add or Remove Programs" from the Windows Control Panel. 2. Locate the AutoNetShare software and click on it. 3. Click on "Uninstall". 4.

## **System Requirements:**

Minimum: OS: Windows XP/Vista/7/8/8.1/10 64-bit Processor: 2.4 GHz Dual-Core or AMD Phenom II x2 Memory: 1 GB RAM Graphics: DirectX 9 graphics card with 128 MB video memory DirectX: Version 9.0c Hard Disk: 2 GB available space DirectX: DirectX 9 Network: Broadband Internet connection Sound: DirectX 9-compatible sound card Additional Notes: For the best performance with

<http://futureoftheforce.com/2022/06/07/advanced-e-mail-verifier-crack-free/>

<http://saddlebrand.com/?p=3983>

<https://xn--80aagyardii6h.xn--p1ai/filebutler-crack-march-2022/>

[https://www.allegrosingapore.com/wp-content/uploads/2022/06/Find\\_Hidden.pdf](https://www.allegrosingapore.com/wp-content/uploads/2022/06/Find_Hidden.pdf)

<https://harringtonsorganic.com/communicationsvideo-conferencing/indexer-crack-product-key-full/>

[https://www.kultur-digital.com/wp-content/uploads/2022/06/BitdefenderSafe\\_n\\_Sec\\_Pro.pdf](https://www.kultur-digital.com/wp-content/uploads/2022/06/BitdefenderSafe_n_Sec_Pro.pdf)

<https://www.invertebase.org/portal/checklists/checklist.php?clid=7411>

<http://transparentwithtina.com/?p=2386>

<https://authorwbk.com/2022/06/07/lp-solver-free-download/>

[http://crochetaddicts.com/upload/files/2022/06/sqEA64fHIop6gbgDVArk\\_07\\_bc8531235d8367912eac4933e1ce336c\\_fil](http://crochetaddicts.com/upload/files/2022/06/sqEA64fHIop6gbgDVArk_07_bc8531235d8367912eac4933e1ce336c_file.pdf) [e.pdf](http://crochetaddicts.com/upload/files/2022/06/sqEA64fHIop6gbgDVArk_07_bc8531235d8367912eac4933e1ce336c_file.pdf)

<http://newsygadgets.com/?p=880>

[https://aximworracamusgole.wixsite.com/brisichos/post/fxstyleexplorer-crack-license-key-full-download-mac-win](https://aximworracamusgole.wixsite.com/brisichos/post/fxstyleexplorer-crack-license-key-full-download-mac-win-april-2022)[april-2022](https://aximworracamusgole.wixsite.com/brisichos/post/fxstyleexplorer-crack-license-key-full-download-mac-win-april-2022)

<https://www.campingcar.ch/advert/luckybackup-crack-free-3264bit/>

<http://www.mymbbscollege.com/?p=45209>

<https://xtc-hair.com/ms-word-to-djvu-converter-software-crack-with-license-key-x64-april-2022/>

[https://mentorthis.s3.amazonaws.com/upload/files/2022/06/9VhZQ1iWXtkH9lJhlFwX\\_07\\_bc8531235d8367912eac4933](https://mentorthis.s3.amazonaws.com/upload/files/2022/06/9VhZQ1iWXtkH9lJhlFwX_07_bc8531235d8367912eac4933e1ce336c_file.pdf) [e1ce336c\\_file.pdf](https://mentorthis.s3.amazonaws.com/upload/files/2022/06/9VhZQ1iWXtkH9lJhlFwX_07_bc8531235d8367912eac4933e1ce336c_file.pdf)

[https://www.promorapid.com/upload/files/2022/06/KMoRPnpcNNd4Em2piirS\\_07\\_71c1a46da005f0598507c833d3debc3](https://www.promorapid.com/upload/files/2022/06/KMoRPnpcNNd4Em2piirS_07_71c1a46da005f0598507c833d3debc30_file.pdf) [0\\_file.pdf](https://www.promorapid.com/upload/files/2022/06/KMoRPnpcNNd4Em2piirS_07_71c1a46da005f0598507c833d3debc30_file.pdf)

<https://dayfulpulecellpunc.wixsite.com/reispybde/post/simlab-sketchup-importer-for-3ds-max-crack-free-latest-2022> [https://flagonsworkshop.net/upload/files/2022/06/MLdbeSTGvmfhDyXi15dU\\_07\\_06eacd6368604ae452ce053cd74163ec](https://flagonsworkshop.net/upload/files/2022/06/MLdbeSTGvmfhDyXi15dU_07_06eacd6368604ae452ce053cd74163ec_file.pdf) [\\_file.pdf](https://flagonsworkshop.net/upload/files/2022/06/MLdbeSTGvmfhDyXi15dU_07_06eacd6368604ae452ce053cd74163ec_file.pdf)

<http://www.sweethomeslondon.com/?p=2035>